# **Anais do** XI Simpósio de Geologia do Sudeste

**II SIMPÓSIO DO SUDESTE** XV SIMPÓSIO DE GEOLOGIA DE MINAS GERAIS

**GRANDE COLISÃO PRECAMBRIANA DO SUDESTE BRASILEIRO E** SUA RELAÇÃO COM A GEOLOGIA ESTRUTURAL - EBERT & HASUI (1998)

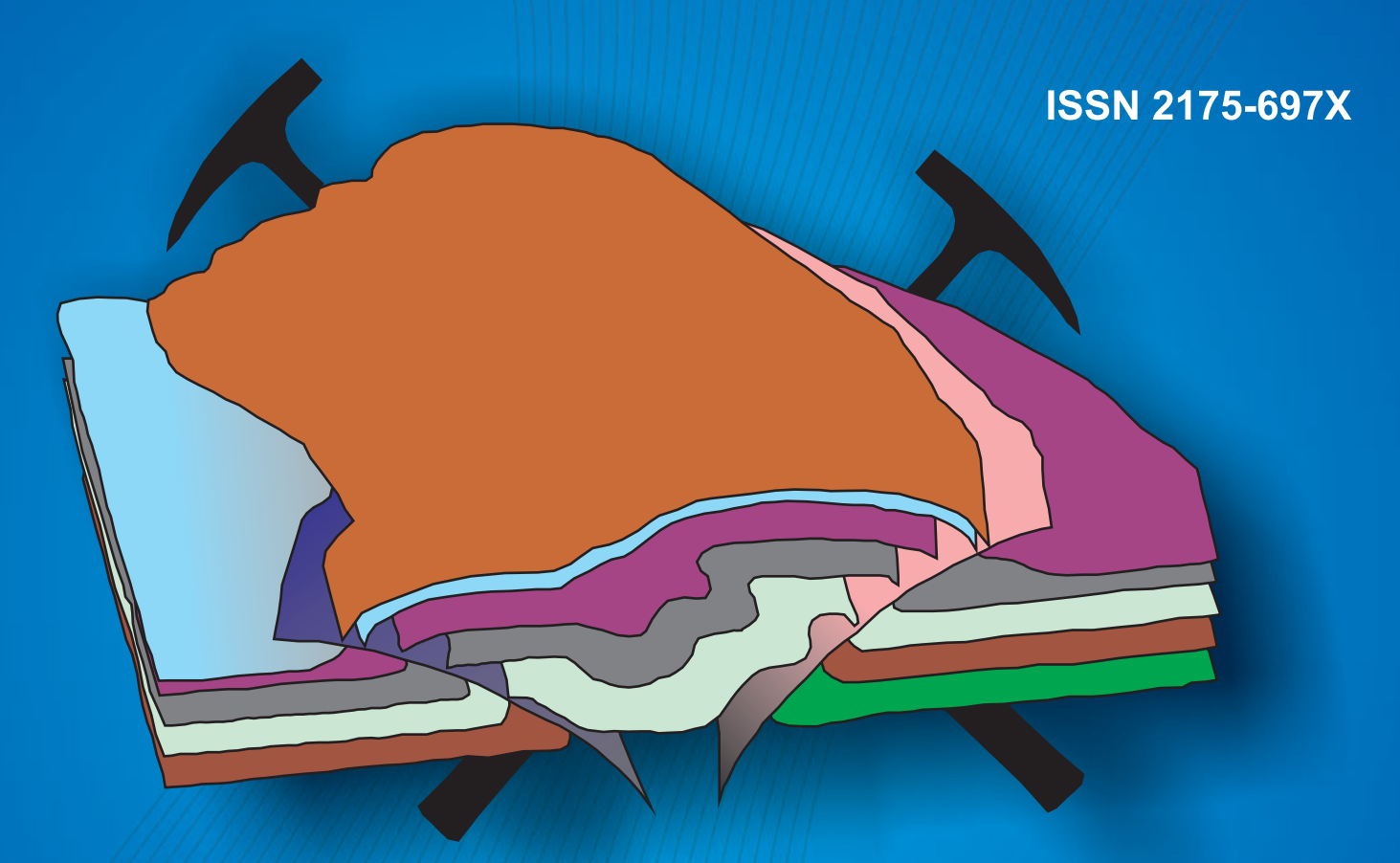

## SÃO PEDRO (SP) - Hotel Fazenda Fonte Colina Verde 14 a 17 de outubro de 2009

### **EDITORES**

Fábio Braz Machado lata Anderson de Souza **Norberto Morales** José Alexandre de Jesus Perinotto Andréa Simone Venancio Camila Hallite

#### **REALIZACÃO**

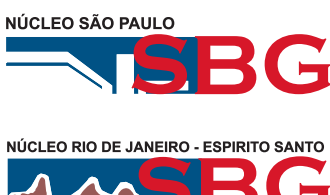

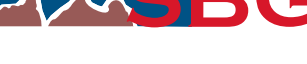

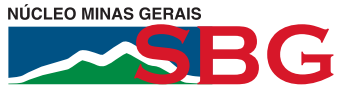

**PROMOÇÃO** 

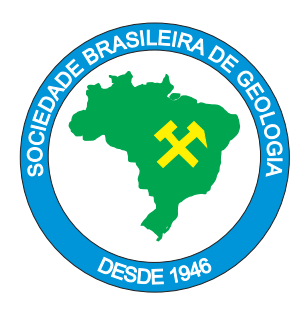

#### **ROMPENDO MUROS: A EXPERIÊNCIA DO MUSEU DA GEODIVERSIDADE DA UFRJ**

Ismar de Souza Carvalho<sup>1</sup>; Patrícia Danza Greco<sup>1</sup>; Kátia Leite Mansur<sup>2</sup>; Emílio Velloso Barroso<sup>1</sup>; João Graciano Mendonça Filho<sup>1</sup>; Leonardo Fonseca Borghi de Almeida<sup>1</sup>

<sup>1</sup> Departamento de Geologia, Instituto de Geociências, CCMN – UFRJ (ismar@geologia.ufrj.br); <sup>2</sup> Projeto Caminhos Geológicos, DRM-RJ

O Museu da Geodiversidade da UFRJ foi concebido com a intenção de se constituir em um espaço de divulgação das geociências, demonstrando que na Terra há uma profunda conexão entre a vida e o local onde ela se desenvolve, ou seja, entre a biodiversidade e a geodiversidade, desde o passado até o presente. Busca, desta forma, a difusão do conhecimento acerca da Terra, de seus ambientes e da história de suas transformações.

Sua origem relaciona-se às coleções depositadas no Departamento de Geologia da UFRJ, anterior à própria criação do curso de Geologia, já que incorporou os materiais advindos da Faculdade Nacional de Filosofia. No decorrer de 70 anos houve um acentuado aumento deste acervo, que abrange minerais, alguns raros, do país e exterior, rochas e fósseis, bem como material resultante da pesquisa acadêmica de docentes e discentes. Trata-se de uma coleção composta por mais de 25.000 exemplares de minerais e fósseis, de algumas centenas de tipos petrológicos, lâminas petrográficas e palinológicas, microfósseis, materiais geotécnicos, rochas ornamentais, mapas, instrumental científico e outros objetos que relatam a história do ensino e da pesquisa geológica em nosso país.

Os objetivos do Museu da Geodiversidade abrangem: resgate do patrimônio geológico e paleontológico através da manutenção das coleções científicas do Departamento de Geologia - UFRJ; demonstração da importância das geociências para as atividades econômicas e para melhoria das condições de vida da população; revitalização do espaço científico do Departamento de Geologia, com finalidade de desenvolvimento de atividades educacionais voltadas para o ensino das Ciências da Terra na Educação Básica; apoio aos professores do Departamento de Geologia e de outras unidades universitárias para que possam complementar informações de caráter prático na qualificação de discentes universitários; disponibilização do acervo para que alunos da rede escolar do Ensino Fundamental e Médio municipal, estadual, federal e particular observem e examinem as coleções, propiciando aos mesmos a possibilidade de realizar trabalhos escolares, incentivando, ao mesmo tempo, o seu interesse pelas ciências geológicas; recuperação do acervo para apresentação da história geológica e paleobiológica da Terra, com uma "sensibilização" do público para a compreensão dos eventos geológicos, sua magnitude e implicações para as atividades humanas.

O foco estratégico está em receber escolas, tanto alunos como professores, para visitas ao espaço expositivo, palestras e oficinas. Para melhorar a qualidade da informação, além de mediadores em Geologia e Geografia, foram selecionados graduandos da Escola de Belas Artes e da Faculdade de Letras para compor a equipe do museu (com bolsas de programas de extensão e de iniciação artístico-cultural da UFRJ). O material utilizado nas oficinas vem sendo desenvolvido nesse contexto, que relaciona ciência e arte. A equipe também realiza atividades externas ao Museu e se integra a outros espaços, disponibilizando parte do seu acervo para mostras, o que amplia o alcance de suas ações. Além disso, foi iniciado no seu entorno um processo de musealização dos afloramentos rochosos que compõem a paisagem da Cidade Universitária, pela implantação de painéis interpretativos do projeto Caminhos Geológicos. Este projeto conta com o apoio da FINEP, do CNPq e da FAPERJ.